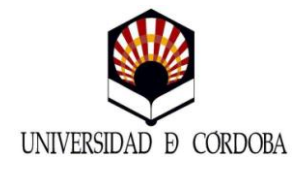

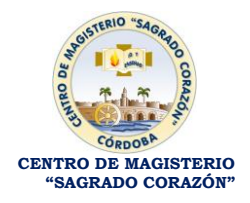

## **PARA LOS ALUMNOS QUE HAN FINALIZADO SUS ESTUDIOS EN ESTE CENTRO**

## **1. REQUISITOS Y TASAS PARA LA OBTENCIÓN DEL TÍTULO DE MAESTRO/A.**

El plazo de solicitud de Título Universitario comienza una vez que tenga superadas todas las asignaturas del Plan de Estudios del que se ha matriculado, para ello si consulta su expediente en Sigma y no aparece ninguna calificación entre paréntesis ya puede solicitarlo.

Se debe aportar:

1.1 Fotocopia del D.N.I.

1.2 En caso de familia numerosa, se deberá presentar fotocopia del Libro de Familia, en vigor.

1.3 Abono en el Banco Santander y copia de las tasas correspondientes que le entregarán en la Secretaría.

1.4. Firmar la solicitud que le entregarán en la Secretaría de este Centro.

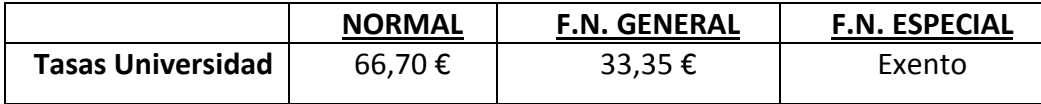

## **2. REQUISITOS Y TASAS PARA LA OBTENCIÓN DEL SUPLEMENTO EUROPEO AL TÍTULO. (No obligatorio para Diplomados).**

A partir del 23 de febrero de 2011 lo podrán solicitar los diplomados cuyo título haya sido expedido después del 12 de septiembre de 2003. El Suplemento Europeo al Título o SET es un documento que acompaña al Título Universitario.

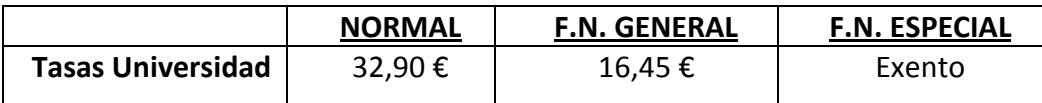

## **3. TASA DE CERTIFICACIÓN ACADÉMICA PERSONAL.**

Además de solicitar el Título Universitario el alumnado de este Centro puede solicitar una Certificación Académica Personal donde aparecen todas las asignaturas matriculadas y superadas del Plan de Estudios.

Para solicitar la Certificación Académica el alumnado debe aportar:

1.1. Fotocopia del D.N.I.

1.2. [Rellenar el impreso correspondiente.](http://www.uco.es/sagradocorazon/principal/servicios/formularios/certificacionacademica.html)

1.3. Abono en el Banco Santander y copia de las tasas correspondientes.

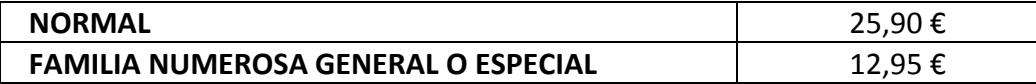

Córdoba, 1 de octubre de 2012